## EP. 14 – How to Initiate eBay Store Page Creation ⊖.

Last Modified on 07/08/2021 4:39 pm EDT

## View and Download PDFs Below

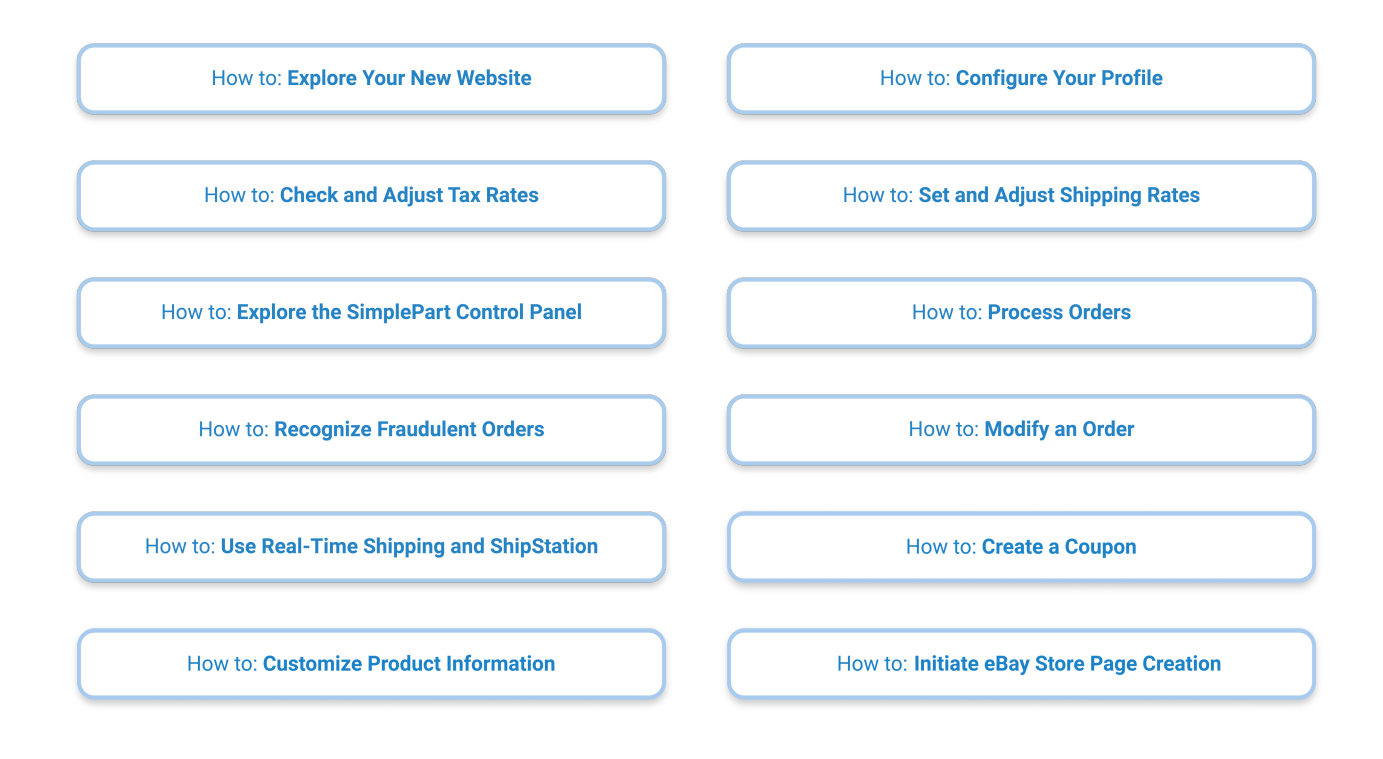